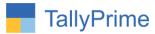

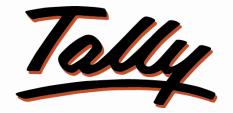

# POWER OF SIMPLICITY

# Print Tax Inclusive Rate in Invoice - 1.0

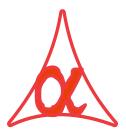

### Alpha Automation Pvt. Ltd.

#### **Head Office**

104-The Grand Apurva, Nr. Hotel Fortune Palace,

Nr. Digjam Circle, Airport Road - JAMNAGAR - Gujarat (India)

Phone No.: +91-288-2713956/57/58, 9023726215/16, 9099908115, 9825036442

Email : mail@aaplautomation.com

#### **Branch Office**

| Rajkot | : | 807-Dhanrajni Complex, Nr. Hotel Imperial Palace, Dr. Yagnik |
|--------|---|--------------------------------------------------------------|
|        |   | Road, RAJKOT (Gujarat).                                      |

**Gandhidham** : 92-GMA Building, 2nd Floor, Plot No. -297, Sector-12B. GANDHIDHAM (Gujarat)

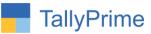

© 2020 Alpha Automation Pvt. Ltd. All rights reserved.

Tally, Tally 9, Tally9, Tally.ERP, Tally.ERP 9, Shoper, Shoper 9, Shoper POS, Shoper HO, Shoper 9 POS, Shoper 9 HO, TallyDeveloper, Tally.Server 9, Tally Developer, Tally. Developer 9, Tally.NET, Tally Development Environment, TallyPrime, TallyPrimeDeveloper, TallyPrime Server, Tally Extender, Tally Integrator, Tally Integrated Network, Tally Service Partner, TallyAcademy & Power of Simplicity are either registered trademarks or trademarks of Tally Solutions Pvt. Ltd. in India and/or other countries. All other trademarks are properties of their respective owners.

Version: Alpha Automation Pvt. Ltd. / Print Tax Inclusive Rate in Invoice. / 1.0 / Nov-2020.

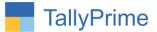

# Print Tax Inclusive Rate In Invoice-1.0

### Introduction

This add-on facilitates User to Print Tax Inclusive Rate in Invoice. This add-on works in sales, Debit Note, Credit Note, and Delivery Note Vouchers.

## **Benefits**

This add-on also works in simple format of invoice.

### What's New?

• Compatible with TallyPrime

**Important!** Take back up of your company data before activating the Add-on.

Once you try/purchase an Add-on, follow the steps below to configure the Add-on and use it.

#### Installation

- 1. Copy the TCP file in TallyPrime Folder.
- 2. Gateway of Tally → F1 (Help) → TDL & Add-on → F4 (Manage Local TDL) → Select Yes in Load TDL on Startup and give the file name of TCP File. After pressing the Enter Key will show TDL Status which should be as Loaded.

#### System requirements:

No additional hardware / software infrastructure is required for executing and operation this applications module

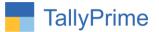

#### 1. Activate the Add-on.

#### For TallyPrime Release 1.0

Go to Gateway of Tally  $\rightarrow$  F1: Help  $\rightarrow$  TDL & Add-On  $\rightarrow$  F6: Add-On Features. Alternatively, you may press CTRL + ALT + T from any menu to open TDL Management report and then press F6: Add-On Features

Set "Yes" to the options "Print Tax Inclusive Rate in Invoice?"

Add-On Features

Print Tax Inclusive Rate in Invoice ? Yes

Accept? Yes or No

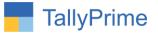

### **1.** Go to Gateway of Tally $\rightarrow$ Create/Alter $\rightarrow$ Voucher Types $\rightarrow$ Sales

Set "Yes" to the options "Is Customized Invoice?"

| TallyPrime               | MANAGE                                                                                                    |                                                                                             |                       |                                     |                |
|--------------------------|----------------------------------------------------------------------------------------------------|---------------------------------------------------------------------------------------------|-----------------------|-------------------------------------|----------------|
| GOLD                     | K: Company                                                                                                 | Y: Data                                                                                     | Z: Exchange           | <u>G</u> : Go To                    | <u>O</u> : Imp |
| Voucher Type A           | Iteration                                                                                                  |                                                                                             | Alp                   | ha Automation Pvt Ltd               |                |
| English :<br>Name : Sale | 25                                                                                                    |                                                                                             |                       |                                     |                |
|                          | General                                                                                                    |                                                                                             | Print                 | ing                                 | Name of Class  |
| Allow narration in vo    | er Type<br>numbering<br>nfiguration<br>for vouchers<br>ansactions<br>ype as 'Optional' by default<br>ucher | : Sales<br>: Sale<br>: Yes<br>: Automatic<br>: No<br>: No<br>: No<br>: Yes<br>: Yes<br>: No | Is Customized Invoice | No<br>? Yes<br>No<br>SBI Bank<br>No |                |
| Enable default acco      | unting allocations                                                                                         | : No                                                                                        |                       |                                     |                |
|                          |                                                                                                    |                                                                                             |                       |                                     |                |
|                          |                                                                                                    |                                                                                             |                       |                                     |                |

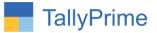

2. Gateway of Tally → Vouchers → Sales Create Sales Voucher & Print Preview the same.

| TallyPrime                      | MANAGE                      |            |             |                          |                                |                |             |                    | - 0                 |   |
|---------------------------------|-----------------------------|------------|-------------|--------------------------|--------------------------------|----------------|-------------|--------------------|---------------------|---|
| GOLD                            | K: Company                  | Y: Data    | Z: Exchange | <u>G</u> : Go To         | <u>O</u> : Import <u>E</u> : E | xport          | M:E-mail    |                    | F1:Help             |   |
| Accounting Vou                  |                             | Secondary) |             | Alpha Automation Pvt Ltd |                                |                |             | ×                  | F2: Date            | 1 |
| Sales                           | No. 27                      |            |             |                          |                                |                |             | 9-Nov-20<br>Monday | F3: Company         | 1 |
| Party A/c name                  | : Abc Computer              | rs Put Itd |             |                          | Price                          | Level          |             | wonday             |                     | - |
| Current balance                 | : 15,67,205.00              |            |             |                          | 1 100                          | Lever          |             |                    | F4: Contra          |   |
| Sales ledger<br>Current balance | : Sales<br>: 1,08,38,365.00 | ) Cr       |             |                          |                                |                | 1           |                    | F5: Payment         | < |
| Name of Item                    | 1,00,00,00,00               |            |             |                          | Quantity                       | Rate           | Rate per D  | isc % Amount       | F6: Receipt         | 1 |
|                                 |                             |            |             |                          |                                | (Incl. of Tax) |             |                    | F7: Journal         | 1 |
| Assemble 2                      |                             |            |             |                          | 50 No                          | 17.360.00      | 5,500.00 No | 7,75,000.00        | F8: Sales           | 1 |
|                                 |                             |            |             |                          | ( 10 Box )                     |                |             |                    | F9: Purchase        |   |
| Assemble 1                      |                             |            |             |                          | 50 No<br>(5 Box)               | 12,390.00      | 0,500.00 No | 5,25,000.00        | F10: Other Vouchers |   |
| Pen Drive                       |                             |            |             |                          | 100 No                         | 660.00         | 550.00 No   | 55,000.00          |                     |   |
|                                 |                             |            |             |                          | (1 Box)                        |                |             |                    | E: Autofill         |   |
|                                 |                             |            |             |                          |                                |                |             | 13,55,000.00       | H: Change Mode      |   |
| CGST<br>SGST                    |                             |            |             |                          |                                |                | 9 %<br>9 %  | 47,250.00          | I: More Details     | 1 |
| 3031                            |                             |            |             |                          |                                |                | 3 /0        | 41,250.00          |                     |   |
|                                 |                             |            |             |                          |                                |                |             |                    | L: Optional         |   |
|                                 |                             |            |             |                          |                                |                |             |                    | T: Post-Dated       |   |
|                                 |                             |            |             |                          |                                |                |             |                    | -                   |   |
|                                 |                             |            |             |                          |                                |                |             |                    |                     |   |
|                                 |                             |            |             |                          |                                |                |             |                    |                     |   |
|                                 |                             |            |             |                          |                                |                |             |                    |                     |   |
|                                 |                             |            |             |                          |                                |                |             |                    |                     |   |
|                                 |                             |            |             |                          |                                |                |             |                    |                     |   |
|                                 |                             |            |             |                          |                                |                |             |                    |                     |   |
|                                 |                             |            |             |                          |                                |                |             |                    |                     |   |
|                                 |                             |            |             |                          |                                |                |             |                    |                     |   |
| Provide GST/e-Way               | Bill details : No           |            |             |                          |                                |                |             |                    |                     |   |
| Narration:                      |                             |            |             |                          | 200 No                         |                |             | 14,49,500.00       |                     |   |
|                                 |                             |            |             |                          |                                |                |             |                    | F12: Configure      |   |

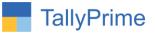

**3.** Now you get to know that Tax Inclusive Rate Field is Print in Sales Invoice as per below Screen.

| Stid - The Grand Approx Nr. Hotel Fortune Palaco<br>Arport Road _ JAMPAGAR _ Gujarat (India)<br>GSTINUIN: 24APL2664.       27       9-HOV-20<br>ModelTerms of Payment<br>ModelTerms of Payment         Stide TRASSVAPL2664.       Gujarat (India)<br>GSTINUIN: 24APL2664.       ModelTerms of Payment         E-Mail : maligbasplautionation.com<br>Consignee (Sinje to)<br>A bc Computers Pvt Ltd       Buyer's Order No.       Dated<br>3       Other References         Buyer (Bit to)<br>A bc Computers Pvt Ltd       Buyer (Bit to)<br>A bc Computers Pvt Ltd       Buyer (Bit to)<br>A bc Computers Pvt Ltd       Rate<br>(If Box)       Rate<br>(If Box)       Description of Goods       Outantity<br>(If Box)       Tax Incl.       Rate<br>(If Box)       Rate<br>(If Box)       Description of Goods       Outantity<br>(If Box)       Tax Incl.       Rate<br>(If Box)       Description of Scote 24         State Name       : Gujarat, Code : 24       S0 No       17.360.00       15.500.00       No       7.75,000.00         A seemble 2<br>(If Box)       S0 No       (If Box)       12.390.00       10.500.00       No       5.25,000.00         A seemble 1<br>(If Box)       S0 No       (If Box)       10.500.00       No       5.25,000.00         Batch : 02<br>(If Box)       S0 No       (If Box)       S0 No       15.500.00       No       5.25,000.00         A seemble 1<br>(If Box)       S0 No       (If Box)       S0 No       S0 No       S0 No                                                                                                    | ոհանահանանունունունունունու                             |                           |                                              |                                        |                       |                                         |                                           |
|----------------------------------------------------------------------------------------------------|---------------------------------------------------------|---------------------------|----------------------------------------------|----------------------------------------|-----------------------|-----------------------------------------|-------------------------------------------|
| 1     Assemble 2     So No     So No     So Delivery Note       21     9-Hov-20       22     9-Hov-20       23     Delivery Note     ModelTerms of Payment       24     Assemble 2     Delivery Note     Delivery Note       25     Delivery Note     Delivery Note     Delivery Note       26     Abo Computers Pvt Ltd     Destination       27     State Name     Delivery Note       28     Abo Computers Pvt Ltd     Destination       28     Abo Computers Pvt Ltd     Destination       28     Abo Computers Pvt Ltd     Destination       29     State Name     : Gujarat, Code : 24       31     Description of Goods     Ouaretty     Tax Incl.     Rate       1     Assemble 2     So No     (12 Box)     15,500.00     No     7,75,000.00       2     Assemble 1     (12 Box)     So No     (12 Box)     15,500.00     No     5,25,000.00       3     Batch : 61     So No     (12 Box)     So No     (12 Box)     15,500.00     No     5,25,000.00       3     Batch : 62     So No     (12 Box)     So No     (12 Box)     13,55,000.00     No     5,25,000.00       3     Denive     So No     (12 Box)     So No                                                                                                    |                                                         | Ta                        | ax In voice                                  | 6.<br>                                 |                       |                                         |                                           |
| GST TN UNI: 24AAPL288AA     State Name: 24     Reference No. & Dated       E-Mail: mail@papekatomation.com     Buyer's Oncer No.     Dated       A bc Computers Pvt Ltd     Buyer's Oncer No.     Dated       Buyer's Dirt     Dispatch Doc No.     Delivery Noto Date       Buyer's Dirt     Dispatch Doc No.     Delivery Noto Date       Buyer's Dirt     Dispatch Doc No.     Delivery Noto Date       Buyer's Dirt     Description of Goods     Quantity       Tarms of Delivery     Description of Goods     Quantity       I Assemble 2     50 Nc (17.360.00     If Jacob       Assemble 2     50 Nc (17.360.00     If Jacob       Assemble 3     So Nc (17.800.00     If Jacob       Assemble 4     So Nc (17.800.00     If Jacob       Assemble 1     So Nc (17.800.00     If Jacob       Assemble 1     So Nc (17.800.00     If Jacob       Assemble 1     So Nc (18.80x)     If Jacob       Assemble 1     So Nc (18.80x)     If Jacob       Assemble 1     So Nc (18.80x)     If Jacob       Assemble 1     So Nc (18.80x)     If Jacob       Assemble 1     So Nc (18.80x)     If Jacob       Assemble 2     So Nc (18.80x)     If Jacob       Assemble 1     So Nc (18.80x)     If Jacob       Asto 100 Nc (18.80x) <th>Nr. Digjam Cirdle, Airport Road</th> <th>27</th> <th></th> <th>9-Nov-20</th> <th colspan="3">lov-20</th>                                                                                                    | Nr. Digjam Cirdle, Airport Road                         | 27                        |                                              | 9-Nov-20                               | lov-20                |                                         |                                           |
| A bo Computers Pvt Ltd         3         3-Aov-20           Dispatch Doc No.         Desivery Note Date           Dispatch Doc No.         Desivery Note Date           Dispatch Doc No.         Desivery Note Date           Dispatch Doc No.         Desivery Note Date           Dispatch Doc No.         Desinet           Dispatch Doc No.         Desinet           Dispatch Doc No.         Desinet           Dispatch Doc No.         Desinet           Dispatch Doc No.         Desinet           Dispatch Doc No.         Desinet           Dispatch Doc No.         Desinet           Dispatch Doc No.         Desinet           Dispatch Doc No.         Desinet           Dispatch Doc No.         Desinet           Dispatch Doc No.         Desinet           Dispatch Doc No.         Desinet           Dispatch Doc No.         Desinet           Dispatch Doc No.         Dispatch Doc No.           Dispatch Doc No.         Dispatch Doc No.           State Name         : Guaraity Taxeo.on (7.300.00 (7.500.00 No (7.300.00 No (7.30                                                                                                    | GSTIN/UIN: 24AAPL2684A<br>State Name: Gujarat, Code: 24 |                           | Refere                                       | ince No. & C                           | Date.                 | Other Referen                           | ces                                       |
| Buyer (Bit to)<br>A to Computer's PVL Ltd         Description of Goods         Quarity         Tax Incl.         Rate         Per         Description         Amount           1         Assemble 2         50 Not         17.360.00         15.500.00         No         7.75,000.00           2         Assemble 2         50 Not         17.360.00         17.360.00         15.500.00         No         7.75,000.00           2         Assemble 1         50 Not         12.390.00         10.500.00         No         5.25,000.00           2         Assemble 1         50 Not         (7.90.00         10.500.00         No         5.25,000.00           3         Batch : 92         50 Not         (7.90.00         10.500.00         No         5.25,000.00           40g DC : 2 Aon-20         100 Not         660.00         550.00         No         5.25,000.00           3         Pen Drive         100 Not         (7.90.00         10.500.00         No         5.25,000.00           40g DC : 2 Aon-20.20         100 Not         (7.90.00         5.00.00         5.00.00         5.00.00           Amount (N words)         CGST         2.9 %         47.250.00         5.00.00         5.22.42.33         5.00.00         5.2.42.30         5.00.00 <td>Consignee (Ship to)<br/>A bc Computers Pvt. Ltd</td> <td>3</td> <td></td> <td>-</td> <td colspan="3"></td>                                                                                                    | Consignee (Ship to)<br>A bc Computers Pvt. Ltd          | 3                         |                                              | -                                      |                       |                                         |                                           |
| Buyer (Bit to)<br>A bc Computers Pvt Ltd           State Name         : Gujarat, Code : 24           Si Description of Goods         Quarity           Tax Incl.         Rate           Resemble 2         50 No           1         Assemble 2           So No         17.360.00           Mdg DC: Apr 2020         50 No           2         Assemble 1           Batch : 01         50 No           Mg DC: Apr 2020         50 No           3         660.00           Batch : 02         50 No           Mg DC: Apr 2020         50 No           6 Batch : 02         50 No           Mg DC: Apr 2020         50 No           Batch : 02         50 No           Mg DC: Apr 2020         50 No           CGST         100 No           (1 Box)         100 No           (1 Box)         100 No           (1 Box)         100 No           (1 Box)         100 No           (1 Box)         100 No           (1 Box)         100 No           (1 Box)         100 No           (1 Box)         100 No           (1 Box)         100 No           (2 Box) T         2 14,43,500.00 </td <td></td> <td></td> <td>Dispa</td> <td>ch Doc No.</td> <td>2</td> <td>pusadassa</td> <td>Date</td>                                                                                                    |                                                         |                           | Dispa                                        | ch Doc No.                             | 2                     | pusadassa                               | Date                                      |
| Buyer (Bit to)<br>A bc Computers Pvt Ltd           State Name         : Gujarat, Code : 24           State Name         : Gujarat, Code : 24           State Name         : Gujarat, Gujarat, Code : 24 <t< td=""><td></td><td></td><td>0</td><td>8</td><td>h</td><td>Destination</td><td></td></t<>                                                                                                    |                                                         |                           | 0                                            | 8                                      | h                     | Destination                             |                                           |
| A bc Computers P vt. Ltd           State: Name         :: Gujarat, Code : 24           Site: Name         :: Gujarat, Code : 24           Site: Name         :: Gujarat, Code : 24           Site: Name         :: Gujarat, Code : 24           Site: Name         :: Gujarat, Code : 24           Site: Name         :: Gujarat, Code : 24           Site: Name         :: Gujarat, Code : 24           Site: Name         :: Gujarat, Code : 24           Site: Name         :: Gujarat, Code : 24           Site: Name         :: Gujarat, Code : 24           Site: Name         :: Gujarat, Code : 24           Site: Name         :: Gujarat, Code : 24           Site: Name         :: Gujarat, Code : 24           Site: Name         :: Gujarat, Code : 24           Batch :: 01         :: Gujarat, Code : 24         :: Gujarat, Code : 24           Mg Dt :: Apr-2020         : GST         : Gast         :: Gast         : GStop : 2350.00         : : : : : : : : : : : : : : : : : : :                                                                                                    | Runer (Bitto)                                           |                           | Terms                                        | of Delivery                            |                       |                                         |                                           |
| hc         inclusion         inclusion         incl                                                                                                    |                                                         | e : 24                    |                                              |                                        |                       |                                         |                                           |
| 1         Assemble 2         50 Nc<br>(19 Box<br>50 Nc<br>(19 Box<br>50 Nc<br>2         17,360.00         15,500.00         No         7,75,000.00           2         Assemble 1         50 Nc<br>(19 Box<br>50 Nc<br>2         12,350.00         12,350.00         10,500.00         No         5,25,000.00           2         Assemble 1         50 Nc<br>(6 Box<br>50 Nc<br>2         12,350.00         12,350.00         10,500.00         No         5,25,000.00           3         Pen Drive         100 Nc<br>(1 Box)         660.00         550.00         No         55,000.00           3         Pen Drive         100 Nc<br>(1 Box)         660.00         550.00         No         55,000.00           4Mp DL : Apr-2020         Total         200 No         118,00         118,00         113,55,000.00           Amount Chargeable (n.words)         Total         200 No         118,00         114,49,500.00           Amount Chargeable (n.words)         Total         200 No         118,00         114,49,500.00           100 Nc         Taxable         Central Tax         State Tax         TaxAmount Tax Amount Tax Amount Ta                                                                                                    |                                                         | Quantity                  | Tax Incl.                                    |                                        | Rate                  | per Disc. %                             | Amount                                    |
| Mg Dt : Apr 2020         S0 Nc         12,390.00         10,500.00         No         5,25,000.00           Batch : 02         Mg Dt : 2 Nov-20         100 Nc         660.00         550.00         No         55,000.00           Batch : 02         100 Nc         660.00         550.00         No         55,000.00           Batch : 02         100 Nc         660.00         550.00         No         55,000.00           Batch : 02         100 Nc         660.00         550.00         No         55,000.00           Mg Dt : Apr-2020         CGST         0         9         54         47,250.00           Mg Dt : Apr-2020         CGST         0         9         54         47,250.00           Mg Dt : Apr-2020         Total         200 No         13,55,000.00         13,55,000.00           Amount Chargeable (in words)         Total         200 No         13,55,000.00         147,250.00           INR Fourteen Lakh Forty Nine Thousand Five Hundred Oniy         E. & 0.E         12,393.00         147,250.00         44,373.56           10147         7,75,500.00         9%         22,194.33         4,48.374.56         5,236.78           10147         7,75,500.00         10%         2,618.39         10%         2,6                                                                                                    | 1 Assemble 2                                            | (10 Box                   |                                              | - 15-01-04-15-1                        | 15,500.00             | No                                      | 7,75,000.00                               |
| Mg Dt:         2-Nov-20         100 Nc         660.00         550.00         No         55,000.00           Batch:         02         100 Nc         100 Nc         660.00         550.00         No         55,000.00           Mg Dt:         Apr-2020         100 Nc         (1 Box)         0 %         47,250.00           Mg Dt:         Apr-2020         Total         200 No         0 %         47,250.00           Amount Chargeable (in words)         Total         200 No         0 %         47,250.00           Amount Chargeable (in words)         Total         200 No         0 %         44,274.50           INR Fourteen Lakh Forty Nine Thousand Five Hundred Only         Total         Total         24.94.33         9%         22,137.28         44.274.86           0147         7,75,000.00         9%         22,494.33         49.84.34         44.874.86           0256         55,000.00         10%         2.618.39         10%         2.618.39         5.236.78           0147         7,75,000.00         9%         2.494.33         49.86.5         5.236.78           0256         Total         13,55,000.00         47.250.00         47.250.00         5.24.50.78           0258         Total                                                                                                    | 2 Assemble 1                                            | (5 Box                    | and annals                                   | 12 ,3 90 .00                           | 10,500.00             | No                                      | 5,25,000.00                               |
| Mg Dt : Apr-2020         CGST         0         56         47,250.00           CGST         0         56         47,250.00         0           Amount Chargeable (in words)         Total         200 No         0         56         47,250.00           INR Fourteen Lakh Forty Nine Thousand Five Hundred Only         E. & O.E         E. & O.E         0         56         22,137.28         6%         22,137.28         44,274.56           0147         7.75,000.00         6%         22,137.28         6%         22,137.28         44,274.56           0147         5.25,000.00         9%         22,494.33         9%         22,494.33         44,498.86           0147         5.25,000.00         19%         22,494.33         9%         22,494.33         44,388.86           0147         5.55,000.00         19%         22,494.33         9%         22,494.33         44,388.86           0147         5.55,000.00         10%         22,494.33         9%         22,494.33         5.26.07           0147         5.55,000.00         113,55,000.01         147,250.00         147,250.00         34,500.00           124         70 kill         13,55,000.00         147,250.00         147,250.00         34,500.00 <td>3 Pen Drive</td> <td>(1 Box</td> <td>1.0203280</td> <td>660.00</td> <td>550.00</td> <td>No</td> <td>55,000.00</td>                                                                                                    | 3 Pen Drive                                             | (1 Box                    | 1.0203280                                    | 660.00                                 | 550.00                | No                                      | 55,000.00                                 |
| SGST         0         %         47,250.00           Total         200 No         It 4,49,500.00         E. & 0. E           Amount Chargeable (in words)         E. & 0. E         E. & 0. E           INR Fourteen Lakh Forty Nine Thousand Five Hundred Only         E. & 0. E         E. & 0. E           HSN/SAC         Taxable         Central Tax         State Tax         Total           0147         7.75,000.00         6%         22,137.28         6%         22,137.28         44.374.56           0147         5.25,000.00         10%         2.618.39         10%         2.618.39         5.236.78           0256         5.5,000.00         10%         2.618.39         10%         2.618.39         5.236.78           Tax Amount (in words) : INR NInety Four Thousand Five Hundred Only         Company's Bank Details         Bank Name         BOB Bank           Arc No.         :         :         StateStateStateStateStateStateStateStat                                                                                                    |                                                         | COST                      | (1 Box)                                      |                                        |                       |                                         |                                           |
| Amount Chargeable (n. words) E. & O.E E. & O.E E |                                                         | SGST                      |                                              |                                        |                       | %                                       | 47,250.00                                 |
| HSN/SAC         Taxable         Central Tax         State Tax         Total           0147         7.75,000.00         6%         22.137.28         6%         22.137.28         44.274.56           0147         5.25,000.00         9%         22.494.33         9%         22.494.33         44.968.66           0258         55,000.00         10%         2.618.39         10%         2.618.39         5.236.78           Total         13,55,000.00         10%         2.618.39         10%         2.618.39         5.236.78           Total         13,55,000.00         10%         2.618.39         10%         2.618.39         5.236.78           Total         13,55,000.00         10%         2.618.39         10%         2.618.39         5.236.78           Total         13,55,000.00         147,250.00         47,250.00         34,500.00         34,500.00           Tax Amount (in words)         INR Ninety Four Thousand Five Hundred Only         Company's Bank Details         Bank Name         BOB Bank           Acc No.         654488854564         Branch & IFS Code         Jammager & 8854564         Branch & IFS Code         Jammager & 88545664           Declaration         We declare that this invoice shows the actual price of the goods described and that ali pan                                                                                                    | Amount Chargeable (in words)                            | 10521 200 NO              |                                              |                                        |                       |                                         |                                           |
| Tax Amount (in words) : INR NInety Four Thousand Five Hundred Only Company's Bank Details Bank Name BOB Bank Alc No. 654489545654 Branch & IFS Code : Jamnager & 855456666 For Alpha Automation PvLLtd For Alpha Automation PvLLtd Authorised Signatory                                                                                                    | C. C. C. C. C. C. C. C. C. C. C. C. C. C                | 7                         | Taxable<br>Value<br>.75,000.00<br>.25,000.00 | Central T<br>Rate An<br>6% 22<br>9% 22 | 137.28 6<br>,137.33 9 | te Amount<br>5% 22,137.<br>3% 22,494.   | Tax Amoun<br>28 44,274.56<br>33 44,988.66 |
| Company's Bank Details<br>Bank Name BOB Bank<br>Alc No. 654488845654<br>Branch & IFS Code : Jamnager & 85545988<br>for Alpha Automation Pvt Ltd<br>goods described and that all particulars are true and correct.                                                                                                    | The Amount (in worder) - IMP Minety                     |                           | TOTAL STREET                                 | N. (1993)                              | 250.00                | 47,250                                  | 00 94,500.00                              |
|                                                                                                    |                                                         |                           | Bank I<br>A/c No<br>Branch                   | vlame<br>I.                            | BOB Ba                | 848654<br>ar & 69545966<br>for Alpha Au | tomation Pvt Ltc                          |
|                                                                                                    |                                                         |                           |                                              | ed Invoice                             |                       | Au                                      | morfsed Signatory                         |
|                                                                                                    | PgDn Pg                                                 | This is a Con<br>gRight » | PgLef                                        |                                        | Home                  | 2                                       | End                                       |

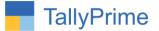

**4.** Now you get to know that Tax Inclusive Rate Field is Print in Sales Invoice in simple format as per below Screen.

| dandr                     | 2 3 4 5                                                         | 6 7<br>Induninali | 89<br>անաևանակ                | 10 11<br>ունունունուն | · · · · · · · · · · · · · · · · · · · | 13 1<br>   |                        | 16 17 18<br>           |      |
|---------------------------|-----------------------------------------------------------------|-------------------|-------------------------------|-----------------------|---------------------------------------|------------|------------------------|------------------------|------|
|                           |                                                                 |                   |                               |                       |                                       |            |                        |                        |      |
| In                        | voice No. 27                                                    |                   |                               |                       |                                       |            | Date                   | d 9-Nov-20             |      |
| R                         | ef. No.                                                         |                   | Alpha Auto                    | mation Pvt I          | td                                    |            |                        |                        |      |
|                           |                                                                 |                   | Grand Apurva                  | , Nr. Hotel F         | ortune Pala                           | œ          |                        |                        |      |
|                           |                                                                 |                   | Ir. Digjam Cir<br>Road - JAMN |                       |                                       |            |                        |                        |      |
|                           |                                                                 |                   | GST IN/UIN:                   | 24AAPL268             | 4A                                    |            |                        |                        |      |
|                           |                                                                 |                   | tate Name∶(<br>/lail :mail@a  |                       |                                       |            |                        |                        |      |
|                           |                                                                 |                   | Tax                           | Invoice               |                                       |            |                        |                        |      |
|                           |                                                                 |                   |                               |                       |                                       |            |                        |                        |      |
|                           |                                                                 | Par               | ty: Abc Co                    | mputers Pvt           | . Ltd                                 |            |                        |                        |      |
| 39 <u>23-0</u>            | 111 - SI                                                        | Sta               | te Name                       | : Gujarat, C          | ode :24                               |            |                        | 18                     |      |
| 3                         | rder No.                                                        |                   |                               |                       | _                                     |            |                        |                        |      |
| 3-<br>S                   | Nov-20<br>Description of Goods                                  | Quantity          | Tax Incl.                     | Rate                  | Rate                                  | per [      | Disc. %                | Amount                 |      |
| No                        | 1.                                                              | 199900404         | 1100 S012758                  | (Incl. of Tax)        | 9997.05                               | 235        | C-SORIA S              |                        |      |
| 1                         | Assemble 2                                                      | 50 No<br>(10 Box) | 0.0350.0005002                | 17,360.00             | 15,500.00                             | 1.5535     |                        | 7,75,000.00            |      |
| 2                         | Assemble 1                                                      | 50 No<br>(5 Box)  |                               | 12,390.00             | 10,500.00                             | No         | 8                      | 5,25,000.00            |      |
| 3                         | Pen Drive                                                       | 100 No<br>(1 Box) | 660.00                        | 660.00                | 550.00                                | No         |                        | 55,000.00              |      |
|                           |                                                                 |                   |                               |                       |                                       |            | -                      | 13,55,000.00           |      |
|                           | CGST                                                            |                   |                               |                       | 9                                     |            |                        | 47,250.00              |      |
|                           | SGST                                                            |                   |                               |                       | 9                                     | %          |                        | 47,250.00              |      |
|                           |                                                                 |                   |                               |                       |                                       |            |                        |                        |      |
|                           |                                                                 |                   |                               |                       |                                       |            |                        |                        |      |
|                           |                                                                 |                   |                               |                       |                                       |            |                        |                        |      |
|                           | Total                                                           | 200 No            | 1                             |                       |                                       |            | ₹1                     | 4,49,500.00            |      |
|                           | mount Chargeable (in words                                      |                   |                               |                       |                                       | <u>t 1</u> |                        | E & O.E                |      |
| IN                        | IR Fourteen Lakh Forty<br>HSN/SAC                               | Nine Thou         |                               | 2 B (c) - 2 B (c)     | S                                     |            | -                      | Tran                   |      |
|                           |                                                                 |                   | Taxable<br>Value              |                       | nount R                               | ate        | Amount                 | Total<br>Tax Amount    |      |
| 01                        | 147<br>147                                                      |                   | 7,75,000.00<br>5,25,000.00    | 9% 22                 | 2,137.28 2,494.33                     | 6%<br>9%   | 22,137,28<br>22,494,33 | 44,274.56<br>44,988.66 |      |
| 02                        | 258                                                             | Total 1           | 55,000.00                     |                       | 2,618.39                              | 10%        | 2,618.39               | 5,238.78<br>94,500.00  |      |
|                           | ax Amount (in words) : INF                                      | 20                |                               | d Five Hund           | red Only                              | 23         | -                      | 2                      |      |
| C                         | ompany's Bank Details<br>ank Name : BOB Bai                     | 524L              |                               |                       | 15                                    |            |                        |                        |      |
| Ba                        | /c No. : 6544686                                                | 848654            |                               |                       |                                       |            |                        |                        |      |
| A                         | ranch & IFS Code : Jamnag                                       | ar & 635459       | 663                           |                       |                                       | 6          | he de ter              | George De et la st     |      |
| A/<br>Br                  | acharafinn                                                      |                   | ual price of the              |                       |                                       | TOT AID    | na Automa              | tion Pvt Ltd           |      |
| A/<br>Br<br>Dev           | eclaration<br>redeclare that this invoice sh                    | 1. Sec. 1         | Service and P                 |                       |                                       |            | 1.                     | SOCIES OV              |      |
| A/<br>Br<br>De<br>W<br>go |                                                                 | 1. Sec. 1         | e true and                    |                       |                                       |            | Author                 | ised Signatory         |      |
| A/<br>Br<br>De<br>W<br>go | e declare that this invoice sh<br>bods described and that all p | articulars ar     | e true and<br>is is a Comput  | er Generated I        | Invoice                               |            | Author                 | ised Signatory         |      |
| A/<br>Br<br>De<br>W<br>go | e declare that this invoice sh<br>bods described and that all p | articulars ar     |                               | er Generated I        | Invaice                               |            | Author                 | ised Signatory         |      |
| A/<br>Br<br>De<br>W<br>go | e declare that this invoice sh<br>bods described and that all p | articulars ar     |                               | er Generated I        | Invoice                               |            | Autor                  | ised Signatory         |      |
| A/<br>Br<br>De<br>W<br>go | e declare that this invoice sh<br>bods described and that all p | articulars ar     |                               | er Generated I        | Invoice                               |            | Autor                  | ised Signatory         |      |
| A/<br>Br<br>De<br>W<br>go | e declare that this invoice sh<br>bods described and that all p | articulars ar     |                               | er Generated I        | Invaice                               |            | Autor                  | ised Signatory         |      |
| A/<br>Br<br>De<br>W<br>go | e declare that this invoice sh<br>bods described and that all p | articulars ar     | is is a Comput                | er Generated I        |                                       | Hom        | 1966330890             | End                    | Zoom |

Note: It's Works in sales, Debit Note, Credit Note, and Delivery Note Vouchers. And also works in simple format of invoice.

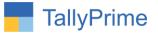

# FAQ

#### Which version/release of TallyPrime does the add-on support?

This add-on will work only from TallyPrime Release 1.0 onwards.

#### How will I get support for this add-on?

For any functional support requirements please do write to us on mail@aaplautomation.com or call us at +91-288-2713956/57/58, +91-9023726215/16, 9099908115, 9825036442.

# If I need some enhancements / changes to be incorporated for the add-on, whom should I contact?

Please to write to us on <u>mail@aaplautomation.com</u> with your additional requirements and we will revert to you in 24 hours.

#### Will new features added be available to us?

We offer one year availability of all support and new features free of cost. After one year, nominal subscription cost will be applicable to you to continue to get free support and updates.

#### What will happen after one year?

There is no fixed annual charge to be payable mandatory. However if any changes are required in our Add-On to make compatible with New Release of TallyPrime then the modification Charges will be applied.

#### I am using a multi-site. Can I use the same Add-on for all the sites?

No, one Add-on will work only for 1 site. You need to purchase again if you want to use the same Add-on for more sites.

#### TDL Management screen shows errors with the Add-on. What do I do?

Check whether the error is because of the Add-on or because of clashes between 2 TDLs (An add-on is also a TDL). In case of clashes, disable one or more TDLs and check which TDL has the error. If the Add-on has a problem, you can report it to us.

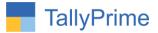

My Tally went into educational mode after installing the add-on. What do I do? Go into Gateway of Tally  $\rightarrow$  Press F1 (Help)  $\rightarrow$  TDL & Add-on  $\rightarrow$  Press F4 and remove the Add-on from the list and Restart Tally.